# **GETMAIL Function**

## Description

Socket function used to retrieve mail from a POP3 server.

### **Syntax**

retval = **getmail**(pop3servername, username, password, delete\_Flag, outputfileprefix)

#### **Parameters**

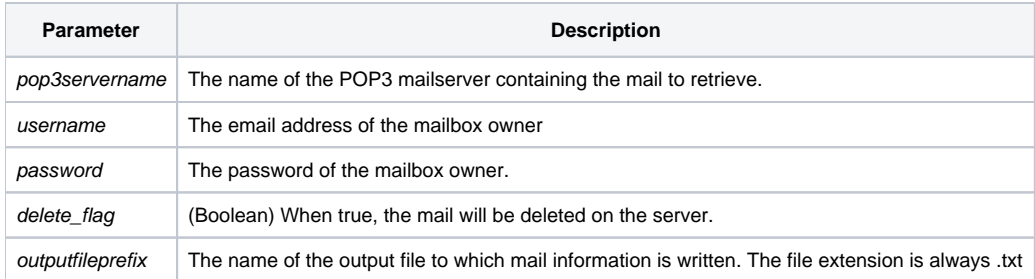

#### Remark

This function performs a mail download from a POP server.

## Example

```
Declare Function GetMail, msg
pop3servername = "my.pop3server"
username = "someone@somewhere.com"
password = "password"
delete_flag = 0
outputfileprefix= "mymail"
retval = GetMail(pop3servername, username, password, delete_Flag, outputfileprefix)
Convert @vm To '-' In retval
Convert @fm To '|' In retval
x = Msg(@Window, 'Retval was |':retval)
```